## **Computing**

## **Preparing students for tomorrow, bit by bit**

The Computing department will help to create, share, and apply knowledge in all branches of Computer Science and ICT. We will educate students to be successful, ethical, and effective problemsolvers with a passion to innovate and create, rather than just passive consumers and users of technology. We will develop an understanding and appreciation of all aspects of digital products, from how they work to how they look. We will foster curiosity and encourage exploration to create students who can contribute positively to the well-being of our society and who are prepared to tackle the complex 21st Century challenges facing the world.

Summary focus areas:

- Innovate, create, develop
- Solving 21st Century problems
- Active developers not passive consumers

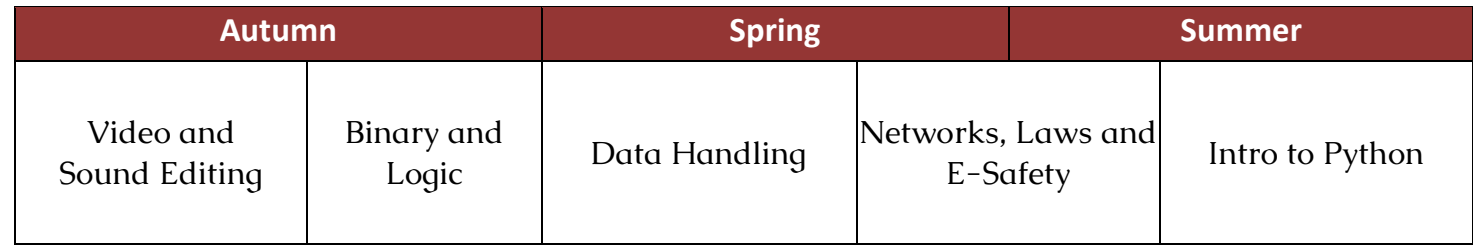

Homework for Computing is designed to cover a range of concepts and topics to extend and supplement the curriculum delivered in lessons.

Students can hand in homework either digitally or on paper, and will be expected to exercise their creative as well as academic skills. Homework helps to develop independence, resilience and timemanagement skills. Activities could include tasks such as:

- Research and presentation of findings
- Creative use of graphics and design to present understanding
- Visual representations of concepts and theories
- Literacy-based activities, such as poetry or song lyrics for a topic
- Comprehension-based quizzes

Completed activities will be collected and marked, and failure to submit homework on time will require students to attend interventions to ensure this is not left unsubmitted for too long.

## [29]

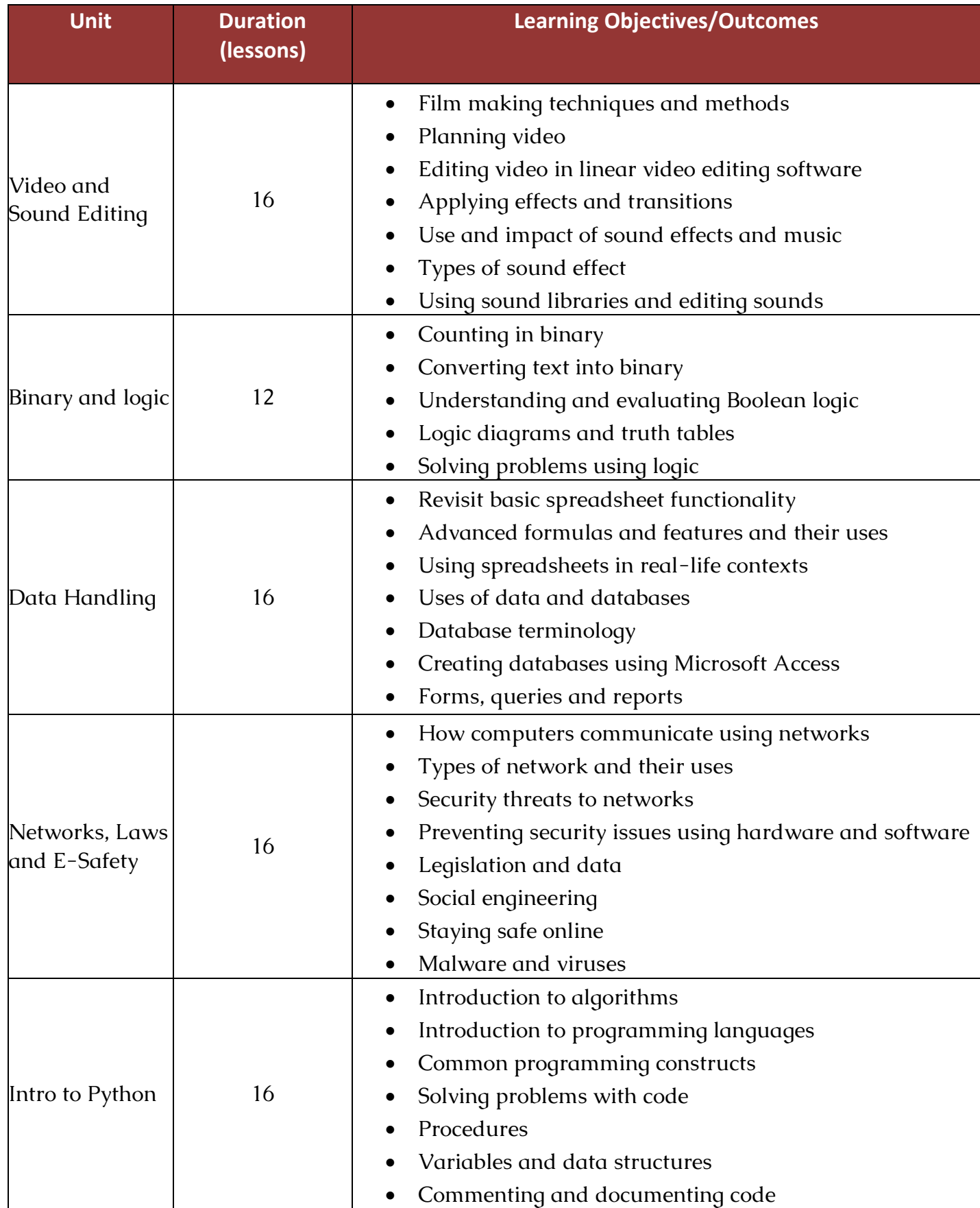